#### Ata n.º 1

Concurso interno de acesso limitado de Especialista de Informática, Grau 2, Nível 1, com vista ao preenchimento de três Iugares na categoria de Especialista de Informática de Grau 2, Nível 1, da carreira de Especialista de Informática do Mapa de Pessoal do Instituto Politécnico de Viseu, para as Unidade Ôrganicas do Instituto Politécnico de Viseu. ---------------------------------------------------------------------------------------------------

------------------------------------------------------------------------------------------------------------------------------------------------

------Ao décimo sexto dia do mês de julho do ano de dois mil e vinte e um, pelas 18:00 horas, reuniu o júri, nomeado por despacho do Presidente do Instituto Politécnico de Viseu de trinta de junho de dois mil e vinte e um, do concurso interno de acesso limitado de Especialista de Informática, Grau 2, Nível 1, com vista ao preenchimento de três Iugares na categoria de Especialista de Informática de Grau 2, Nível 1, da carreira de Especialista de Informática do Mapa de Pessoal do Instituto Politécnico de Viseu, para as Unidades Ôrganicas do Instituto Politécnico de Viseu, aprovado pelo despacho n.º 27/2021, de 25 de março de 2021 do Sr. Presidente do Instituto Politécnico de Viseu, constituído por: ---------------------------------------------------------------

- Presidente: José Augusto Rosa Bastos, Vice-Presidente do Instituto Politécnico de Viseu; ----------------
- Primeiro Vogal Efetivo: Tiago Henrique Rodrigues dos Santos Leite Moreira, Especialista de Informática de Grau 2 Nível 1, da Escola Superior Agrária do Instituto Politécnico de Viseu; --------------
- Segundo Vogal Efetivo: Hugo Miguel Gonçalves Rego, Especialista de Informática do Grau 2 nível 1, dos Serviços Centrais do Instituto Politécnico de Viseu; ----------------------------------------------------------

------A reunião teve como objetivos definir o método de seleção para o concurso considerando a sua natureza, os elementos de avaliação para determinação da classificação final dos candidatos e selecionar os temas a abordar na prova de conhecimentos, bem como os termos para a realização da mesma. ------------------------- ------Nos termos do n.º 1 do artigo 4º do Decreto-Lei n.º 97/2001, de 26 de março, o método de seleção de candidatos será feita mediante a realização de prova de conhecimentos, que visa avaliar os conhecimentos profissionais e/ou académicos e as competências técnicas dos candidatos necessárias ao exercício da função.- ------Considerando o único método de seleção a utilizar, a classificação final dos candidatos é dada pela seguinte fórmula: ---------------------------------------------------------------------------------------------------- CF = CPC ---------------------------------------------------------------------------------------------------- sendo que: ---------------------------------------------------------------------------------------------------- ------CF — Classificação Final; ---------------------------------------------------------------------------------------------------- ------CPC — Classificação Prova de Conhecimentos; -----------------------------------------------------------------------------

------ A Classificação Final será expressa numa escala de 0 a 20 valores com arredondamento a duas casas decimais, considerando-se não aprovados os candidatos que obtenham uma classificação inferior a 9,5 valores. ----------------------------------------------------------------------------------------------------

------A Prova de Conhecimentos visa avaliar os níveis de conhecimentos e competências técnicas exigíveis aos candidatos, adequados ao exercício das funções, sendo a sua classificação expressa numa escala de 0 a 200 valores, sendo depois convertida para escala de 0 a 20 valores, com arredondamento a duas casas decimais e terá a duração de 90 minutos e 30 minutos de tolerância, não sendo autorizada a utilização de telemóveis, computadores portáteis ou qualquer outro aparelho eletrónico, nem a consulta de legislação ou bibliografia, obedecendo ao programa de provas de conhecimentos específicos aprovado pelo Despacho Conjunto n.º 14/2005, publicado no Diário da República, 2.ª série, n.º 3, de 5 de janeiro de 2005, e incidira sobre as seguintes matérias: ----------------------------------------------------------------------------------------------------

- HTML5 ---------------------------------------------------------------------------------------------------- https://developer.mozilla.org/en-US/docs/Web/Guide/HTML/HTML5 -----------------------------------------
- Javascript ---------------------------------------------------------------------------------------------------- https://developer.mozilla.org/en-US/docs/Web/JavaScript -------------------------------------------------------
- CSS ---------------------------------------------------------------------------------------------------- https://developer.mozilla.org/en-US/docs/Web/CSS ----------------------------------------------------------------
- PHP Manual---------------------------------------------------------------------------------------------------- Versão online: https://www.php.net/manual/en/ -------------------------------------------------------------------- Versão offline: https://www.php.net/distributions/manual/php\_manual\_en.chm -------------------------(Após fazer download, tem de ir ao Explorador do Windows, clicar com a tecla direita do rato sobre o ficheiro descarregado, selecionar "Propriedades", depois clicar na opção "Desbloquear" ou em inglês "Unblock", clicar no botão "Ok" e depois abrir o ficheiro). ---------------------------------------------------------
- MySQL 5.6 Reference Manual -------------------------------------------------------------------------------------------- https://downloads.mysql.com/docs/refman-5.6-en.a4.pdf --------------------------------------------------------
- Cisco Command Line Interface Reference (Cisco Systems Inc.) -------------------------------------------------- https://www.cisco.com/c/en/us/td/docs/ios/fundamentals/command/reference/cf\_book.pdf --------
- Introducing Windows 10 for IT Professionals (Microsoft Corporation) --------------------------------------- http://download.microsoft.com/download/F/4/2/F42AE0AD-A9CB-4EE7-A209- D9A399604A72/Microsoft\_Press\_eBook\_Introducing\_Windows\_10\_PDF.pdf --------------------------------
- Windows Server 2016 (Microsoft Corporation) --------------------------------------------------------------------- https://download.microsoft.com/download/A/4/F/A4FC9F50-2E63-4571-814D-CB1787E8EDB2/9780735697744\_Introducing%20Windows%20Server%202016%20pdf.pdf -------------
- Networking Fundamentals (Microsoft Official Academic Course) ---------------------------------------------- https://fti.uajy.ac.id/wp-content/uploads/2018/02/Networking-Fundamentals.pdf ------------------------
- Computer Networking : Principles, Protocols and Practice Release 0.25 ------------------------------------- https://resources.saylor.org/wwwresources/archived/site/wp-content/uploads/2012/02/Computer-Networking-Principles-Bonaventure-1-30-31-OTC1.pdf -------------------------------------------------------------

------A Prova de Conhecimentos têm caráter eliminatório, considerando-se não aprovados os candidatos que na classificação final obtenham uma classificação inferior a 9,5 valores. -------------------------------------------------- ------O local, a data e a hora da realização da prova de conhecimentos será notificada aos candidatos nos termos do artigo 35.º do Decreto-Lei n.º 204/98, de 11 de julho. -----------------------------------------------------------

------Nada mais havendo a tratar, foi dada por encerrada a reunião, da qual se lavrou a presente ata e respetivo anexo, com proposta de texto a constar no edital concurso, para os devidos e legais efeitos, documentos estes que foram aprovados por todos os membros do Júri sendo a ata assinada digitalmente pelos mesmos. ---------------Anexos à ata: Anexo - Edital do concurso. -------------------

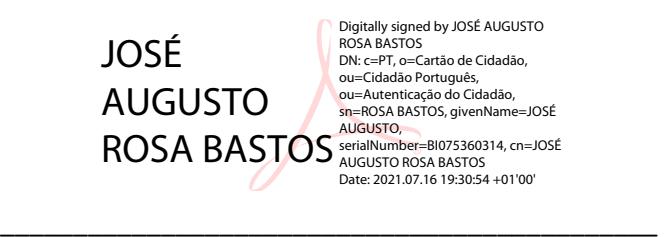

José Augusto Rosa Bastos (Presidente do Júri)

#### Assinado por : **Tiago Henrique Rodrigues dos Santos Leite Moreira** Num. de Identificação: 11248247 Data: 2021.07.16 19:27:13+01'00'

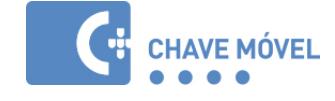

Tiago Henrique Rodrigues dos Santos Leite Moreira (Primeiro Vogal Efetivo)

\_\_\_\_\_\_\_\_\_\_\_\_\_\_\_\_\_\_\_\_\_\_\_\_\_\_\_\_\_\_\_\_\_\_\_\_\_\_\_\_\_\_\_\_\_

Assinado por : **HUGO MIGUEL GONÇALVES REGO** Num. de Identificação: 11260130 Data: 2021.07.16 19:33:55+01'00'

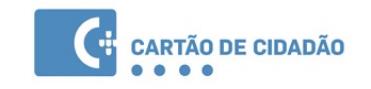

Hugo Miguel Gonçalves Rego (Segundo Vogal Efetivo)

\_\_\_\_\_\_\_\_\_\_\_\_\_\_\_\_\_\_\_\_\_\_\_\_\_\_\_\_\_\_\_\_\_\_\_\_\_\_\_\_\_\_\_\_\_

Anexo – Proposta de texto a constar no edital

- 1. Métodos de seleção: A seleção dos candidatos é feita mediante a realização de prova de conhecimentos, nos termos do n.º 1 do artigo 4º do Decreto-Lei n.º 97/2001, de 26 de março, e visa avaliar os conhecimentos profissionais e/ou académicos e as competências técnicas dos candidatos necessárias ao exercício da função.
- 1.1. A prova de conhecimentos é escrita com duração de 90 minutos e 30 minutos de tolerância, sendo classificada numa escala de 0 a 20 valores, com arredondamento a duas casas decimais.
- 1.2. Durante a realização da prova de conhecimentos não é autorizada a utilização de telemóveis, computadores portáteis ou qualquer outro aparelho eletrónico, nem a consulta de legislação ou bibliografia.
- 1.3. O local, a data e a hora da realização da prova de conhecimentos será notificada aos candidatos nos termos do artigo 35.º do Decreto-Lei n.º 204/98, de 11 de julho.
- 1.4. Bibliografia e Webgrafia necessária à realização da prova:

## HTML5

https://developer.mozilla.org/en-US/docs/Web/Guide/HTML/HTML5

## Javascript

https://developer.mozilla.org/en-US/docs/Web/JavaScript

## CSS

https://developer.mozilla.org/en-US/docs/Web/CSS

## PHP Manual

Versão online: https://www.php.net/manual/en/

Versão offline: https://www.php.net/distributions/manual/php\_manual\_en.chm

(Após fazer download, tem de ir ao Explorador do Windows, clicar com a tecla direita do rato sobre o ficheiro descarregado, selecionar "Propriedades", depois clicar na opção "Desbloquear" ou em inglês "Unblock", clicar no botão "Ok" e depois abrir o ficheiro).

## MySQL 5.6 Reference Manual

https://downloads.mysql.com/docs/refman-5.6-en.a4.pdf

## Cisco Command Line Interface Reference (Cisco Systems Inc.)

https://www.cisco.com/c/en/us/td/docs/ios/fundamentals/command/reference/cf\_book.pdf

## Introducing Windows 10 for IT Professionals (Microsoft Corporation)

http://download.microsoft.com/download/F/4/2/F42AE0AD-A9CB-4EE7-A209- D9A399604A72/Microsoft\_Press\_eBook\_Introducing\_Windows\_10\_PDF.pdf

# Windows Server 2016 (Microsoft Corporation)

https://download.microsoft.com/download/A/4/F/A4FC9F50-2E63-4571-814D-CB1787E8EDB2/9780735697744\_Introducing%20Windows%20Server%202016%20pdf.pdf

Networking Fundamentals (Microsoft Official Academic Course) http://file.allitebooks.com/20150612/Networking%20Fundamentals,%20Exam%2098-366.pdf

Computer Networking : Principles, Protocols and Practice Release 0.25 https://resources.saylor.org/wwwresources/archived/site/wp-content/uploads/2012/02/Computer-Networking-Principles-Bonaventure-1-30-31-OTC1.pdf